### **Řídící jednotky KIT188ER Průmyslová řídicí jednotka, 50MHz** <sup>R</sup>

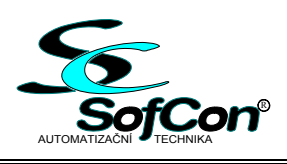

# **2.5**

- Procesor AMD Am188/50MHz, 16bit
- RAM paměť 1MB zálohovaná baterií
- FLASH paměť až 768 kB
- Držák pro CompactFlash
- $\Box$  3 x sériový asynchronní kanál
- Hodiny reálného času
- WatchDog, detekce power fail
- Sběrnice IOBus a COMBus
- Napájení 12 až 24V AC/DC

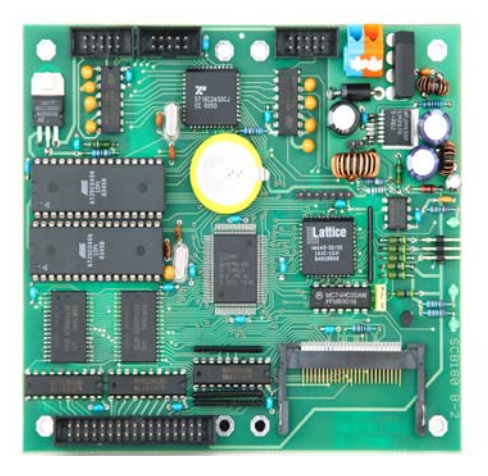

#### **Základní charakteristika**

KIT188ER je malý jednodeskový počítač vhodný jako univerzální řídicí jednotka průmyslových řídicích systémů. Jeho základ tvoří 16-ti bitový procesor Am188, který je reálném módu programově kompatibilní s procesorem Intel 286. Pro připojení rozšiřujících desek a modulů jsou určena rozhraní IOBus a ComBus. IOBus je sběrnice pro připojení periferních desek stavebnice SofCon. Sériová komunikační linka tvoří neúplnou sběrnici RS232, obsahuje pouze signály TxD a RxD, nebo je tvořena COMBusem. COMBus je plné sériové rozhraní na 5V úrovni, které je možné přídavnými moduly konvertovat na různá další rozhraní (RS485, plná RS232, izolovaná, neizolovaná…).

 Součástí desky jsou dále přesné hodiny reálného času, paměť typu RAM, paměť typu FLASH a držák na CompactFlash kartu. Hodiny a paměť RAM jsou zálohované baterií. CompactFlash karta používá souborový systém FAT a lze ji využít jako snadno vyměnitelnou paměť programu, nebo pro uložení dat pro aplikaci.

 Programy se píší a ladí buď v integrovaném prostředí Borland Pascal 7, nebo v KitBuilderu. Uživatelský program lze do procesorové desky nahrát po sériové komunikaci, nebo přímo z CompactFlash karty.

 Při programování v Pascalu se používá celé integrované prostředí překladače. Je v něm možné ladit celou aplikaci včetně přístupů k hardware. Dodávané rozšiřující knihovny obsahují ovladače ke všem složitějším periferním deskám, balík pro ovládání terminálů, balík komunikačních programů, operační systém reálného času RETOS pro běh paralelních úloh, knihovny pro práci se systémovým časovačem Int08, knihovnu pro práci s flash pamětmi, regulační knihovny a další užitečné programy. Knihovny se standardně dodávají ve formě .tpu a interface sekce. Některé vybrané knihovny se dodávají i ve zdrojové formě.

Operační systém Freedos nabízí uživateli prostředí kompatibilní se známým MSDOS systémem, které umožňuje spouštění exe souborů , práci se souborovým systémem FAT a další.. Při použití programovacího jazyku Pascal lze využívat jak služeb DOSu, tak veškerých funkcí , které implementují knihovny SofCon.

#### **Údaje pro objednávku**

Standardně se KIT188ER dodává s 512kB paměti FLASH a 1MB RAM (nelze měnit), jinou velikost paměti FLASH nutno specifikovat v objednávce.

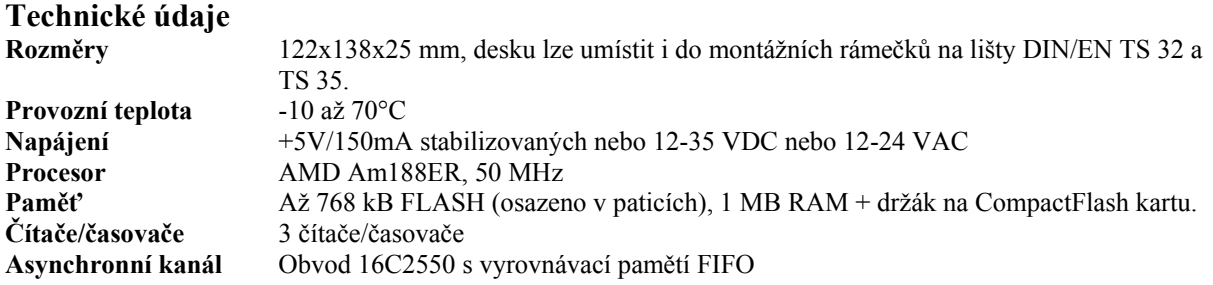

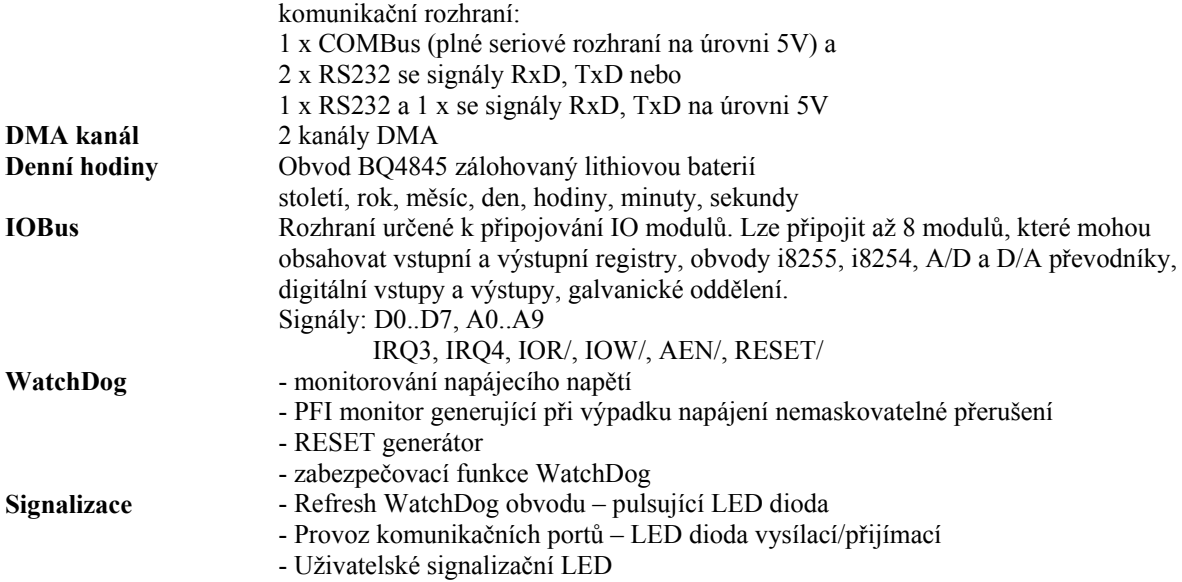

## **Rozmístění propojek a konektorů** Compact Flash Card

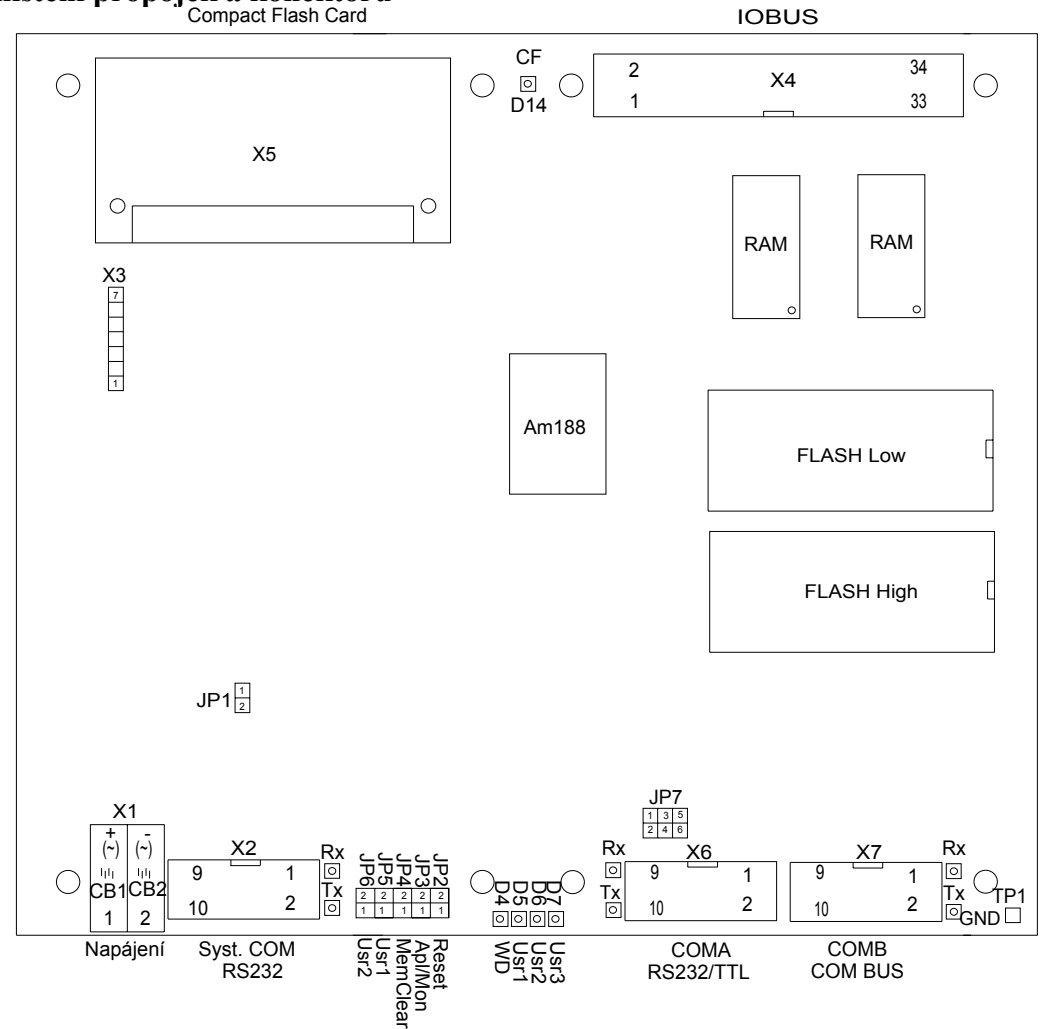

#### **Signály na konektorech**

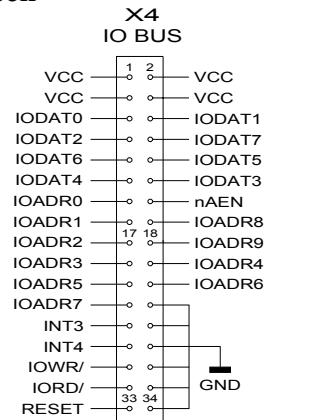

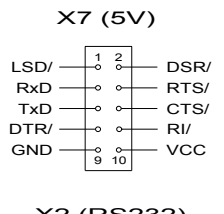

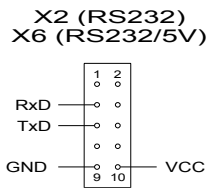

#### **Nastavení propojek**

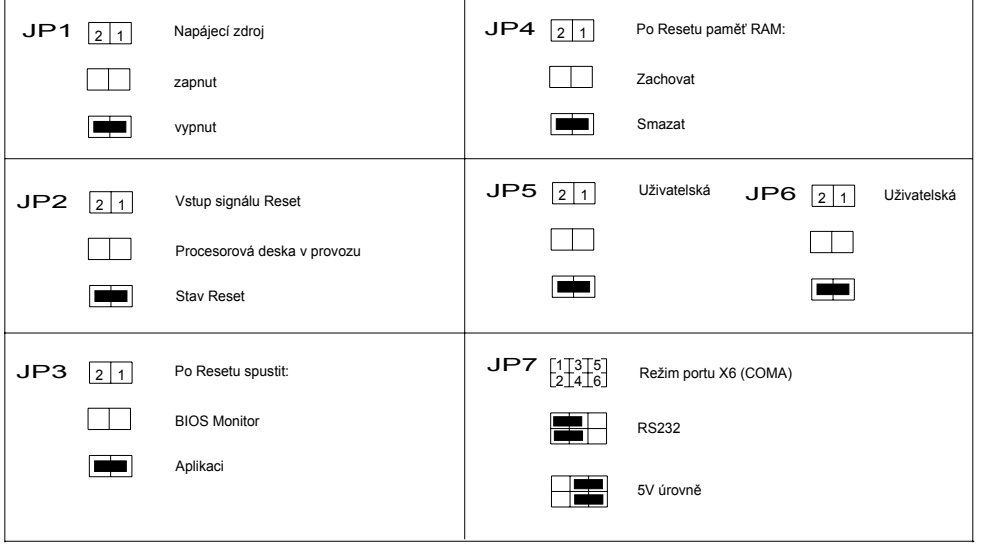